**Burkhard Lück**

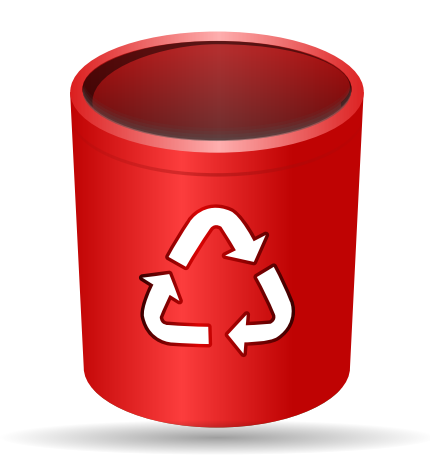

## **Contents**

Sweeper helps to clean unwanted traces from Plasma and KDE applications users leave on the system.

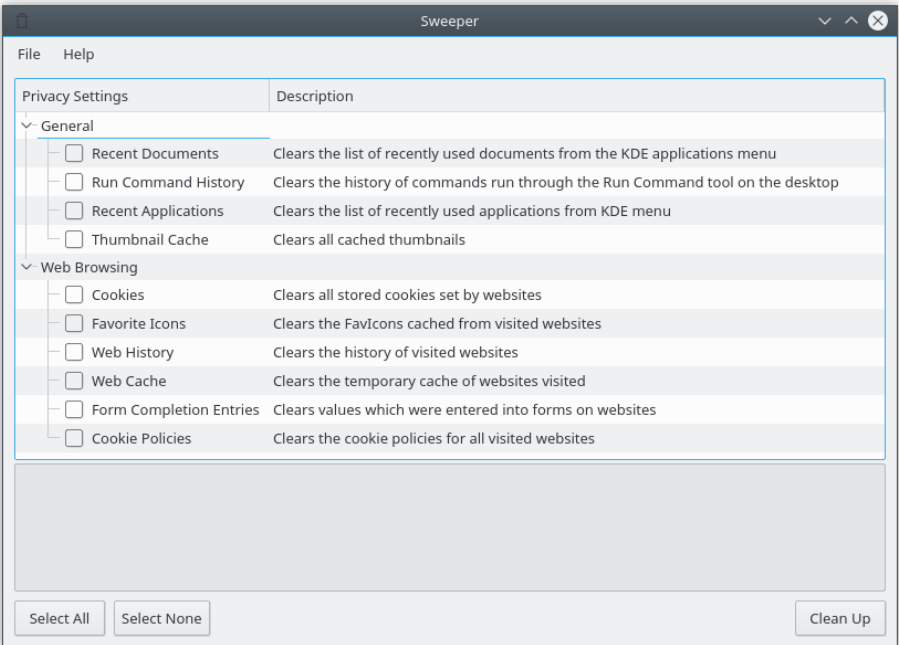

Check all cleanup actions you would like to perform using the **Select All** and **Select None** buttons or by selecting/deselecting individual items from the two groups **General** and **Web Browsing**

If you are satisfied with your selection click the **Clean Up** button, which immediately performs the cleanup actions you selected.

## NOTE

Sweeper deletes the cached data used by Plasma and KDE applications from the KDE cache folder. To see the location of this folder enter **qtpaths --paths GenericCacheLocation** in Konsole. Cleaning up your cached data with Sweeper makes it only impossible to read them e.g. using a filemanager, but it is possible to read the raw data, which is still on the disk, using a low level disk tool.